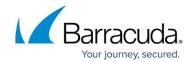

## **How to Skip Duplicate Message Actions in Policies**

https://campus.barracuda.com/doc/66257030/

This article applies to Barracuda PST Enterprise version 3.2 and higher

PST Enterprise supports deduplication when migrating messages to the PST owner's Exchange primary or archive mailbox. This deduplication only applies to IPM.Note and IPM.Post message classes.

## During migration:

- PST Enterprise Compares the message's **PR\_SEARCH\_KEY** property value with that of all the messages in the destination folder in the mailbox.
- Deduplication only occurs for duplicate messages within the same folder, not for duplicate messages located in elsewhere in the mailbox.
- First the PR\_SEARCH\_KEY is compared. The **PR\_SEARCH\_KEY** is a property which contains an Exchange identifier unique to the message, but does not change if the message is copied or modified. This means that, for example, two messages created at different times but with identical subjects are not considered duplicates due to different **PR\_SEARCH\_KEY** values.
- If another message is found with the same **PR\_SEARCH\_KEY** value, the following properties are compared:
  - Subject
  - Body text
  - Importance
  - Last verb applied, for example, replied/forwarded, and its time
  - Read/unread status
  - Code page (character set)
  - Categories
  - The binary content of any attachments
- If there are any embedded messages, the same algorithm is applied to all of those messages

If all the properties in the preceding list are *identical*, the message is considered a duplicate and deleted rather than migrated. If any of the above properties *differ*, the message is considered unique and migrated.

- In the audit CSV file this is reported as: "Message compared to user's mailbox, found to be duplicate so deleted"
- In the **Last Status Update** in the administration website, this is reported similar to: "Migrated 9 messages out of 15 that matched from 15 found. 6 messages deleted due to being duplicate"

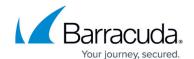

## Barracuda PST Enterprise

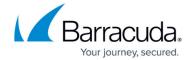

© Barracuda Networks Inc., 2024 The information contained within this document is confidential and proprietary to Barracuda Networks Inc. No portion of this document may be copied, distributed, publicized or used for other than internal documentary purposes without the written consent of an official representative of Barracuda Networks Inc. All specifications are subject to change without notice. Barracuda Networks Inc. assumes no responsibility for any inaccuracies in this document. Barracuda Networks Inc. reserves the right to change, modify, transfer, or otherwise revise this publication without notice.